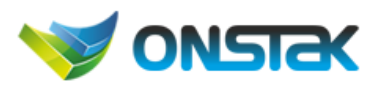

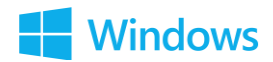

## [Implement](https://www.microsoft.com/en-us/learning/exam-70-698.aspx#syllabus-1) Windows

- Prepare for installation requirements
	- Determine hardware requirements and compatibility; choose between an upgrade and a clean installation; determine appropriate editions according to device type; determine requirements for particular features such as Hyper-V, Cortana, Miracast, Virtual Smart Cards, and Secure Boot; determine and create appropriate installation media; configure upgrade readiness
- Install Windows
	- Perform clean installations; upgrade using installation media; configure native boot scenarios; identify valid upgrade paths; migrate from previous versions of Windows; install to virtual hard disk (VHD); boot from VHD; install on bootable USB; install additional Windows features; configure Windows for additional regional and language support
- Configure devices and device drivers
	- Install, update, disable, and roll back drivers; resolve driver issues; configure driver settings including signed and unsigned drivers; manage driver packages; download and import driver packages; use the Deployment Image Servicing and Management (DISM) tool to add packages
- Perform post-installation configuration
	- Configure and customize start menu, desktop, taskbar, and notification settings according to device type; configure accessibility options; configure Cortana; configure Microsoft Edge; configure Internet Explorer; configure client Hyper-V; configure power settings
- Implement Windows in an enterprise environment
	- Provision with the Windows Configuration Designer tool; implement Active Directory–based activation; implement volume activation using a Key Management Service (KMS); query and configure activation states using the command line; configure Active Directory including Group Policies; configure and optimize user account control (UAC)

## [Configure](https://www.microsoft.com/en-us/learning/exam-70-698.aspx#syllabus-2) and Support Core Services

- Configure networking
	- Configure and support IPv4 and IPv6 network settings; configure name resolution; connect to a network; configure network locations; configure Windows Firewall; configure Windows Firewall with Advanced Security; configure network discovery; configure Wi-Fi settings; configure Wi-Fi Direct; troubleshoot network issues; configure VPN such as app-triggered VPN, traffic filters, and lockdown VPN; configure IPsec; configure Direct Access
- Configure storage
	- Configure disks, volumes and file system options using Disk Management, and Windows PowerShell; create and configure VHDs; configure removable devices; create and configure storage spaces; troubleshoot storage and removable devices issue

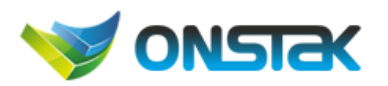

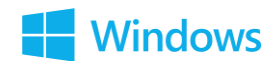

- Configure data access and usage
	- Configure file and printer sharing and HomeGroup connections; configure folder shares, public folders, and OneDrive; configure file system permissions; configure OneDrive usage including Files On Demand; troubleshoot data access and usage
- **Implement Apps** 
	- Configure desktop apps; configure startup options; configure Windows features; configure Windows Store; implement Windows Store apps; implement Windows Store for Business; implement Windows Store for Education; provision packages; create packages; use deployment tools; use the Windows Assessment and Deployment Kit (ADK)
- Configure remote management
	- Choose the appropriate remote management tools; configure remote management settings; modify settings remotely by using the Microsoft Management Console (MMC) or Windows PowerShell; configure Remote Assistance including Easy Connect; configure Remote Desktop; configure remote PowerShell

## Manage and Maintain [Windows](https://www.microsoft.com/en-us/learning/exam-70-698.aspx#syllabus-3)

- Configure updates
	- Configure Windows Update options; implement Insider Preview, Current Branch (CB), Current Branch for Business (CBB), and Long Term Servicing Branch (LTSB) scenarios; manage update history; roll back updates; update Windows Store apps
- Monitor Windows
	- Configure and analyze Event Viewer logs; configure event subscriptions; monitor performance using Task Manager; monitor performance using Resource Monitor; monitor performance using Performance Monitor and Data Collector Sets; monitor system resources; monitor and manage printers; configure indexing options; manage client security by using Windows Defender; evaluate system stability using Reliability Monitor; troubleshoot performance issues; manage security using the Windows Defender Security Center; configure Windows Defender Advanced Threat Detection
- Configure system and data recovery
	- Configure a recovery drive; configure a system restore; perform a refresh or recycle; perform a driver rollback; configure restore points; resolve hardware and device issues; interpret data from Device Manager; restore previous versions of files and folders; configure File History; recover files from OneDrive; use Windows Backup and Restore; perform a backup and restore with WBAdmin; perform recovery operations using Windows Recovery
- Configure authorization and authentication
	- Configure Microsoft Passport; configure picture passwords and biometrics; configure workgroups; configure domain settings; configure Azure AD Domain join; configure Homegroup settings; configure Credential Manager; configure local accounts; configure Microsoft accounts; configure Device Registration; configure Windows Hello for Business; configure Device Guard; configure Credential

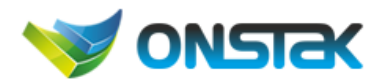

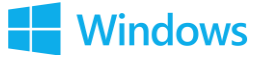

Guard; configure Device Health Attestation; configure UAC behaviour; configure Dynamic Lock

- Configure advanced management tools
	- Configure services; configure Device Manager; configure and use the MMC; configure Task Scheduler; configure automation of management tasks using Windows PowerShell; convert Group Policy objects to MDM policies using the MDM Migration Analysis tool

Duration : 15-20hrs

Cost: Rs. 15k